**Simple Contact Manager Download**

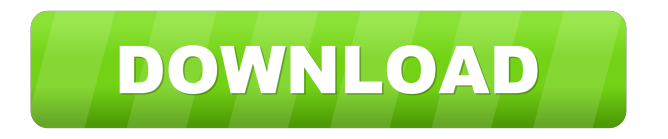

# **Simple Contact Manager Crack+ License Keygen Free Download [32|64bit] [Latest 2022]**

SCM is a Windows application for managing your contact information easily. Don't have an address book yet? Simply add all the contacts you want to keep and it will keep track of your information for you. Features: Import your existing contacts from Microsoft Outlook 2003 with the import feature. Export your contact lists for backup. Organize your contacts in custom lists. Create custom letters for select contacts. Create envelopes for select contacts. Automatically keeps a record each time you correspond with a contact. Automatically keeps copies of letters written to any contact. Create reports for select contacts. Customize letter templates and use them for your contacts. E-mail individual or group contacts quickly. Setup numerous reminders for each contact. Add specific notes to each individual contact. Search through thousands of contacts on any criteria. Open previously typed letters with the history feature. Intuitive layout enables finding contacts fast. Setup your own personal reminders. How to get SCM: 1.1. Demo Version. 1.2. Registration Version. 1.3. Demo Version. Disclaimer: This is a free, noncommercial software. This program is distributed "as is", without warranty of any kind, express or implied. To the full extent permitted by applicable law, SCM disclaims all warranties, expressed or implied, including, without limitation, the warranties of merchantability and fitness for any particular purpose. SCM disclaims all warranties, whether express or implied, including, without limitation, the warranties of accuracy, completeness, usefulness, timeliness, reliability and noninfringement. Privacy Policy: Privacy and copyright laws restrict the reproduction, transmission, disclosure and licensing of this data. Contact: To receive help with this product, please visit www.simplecontactmanager.com. License: Use freely, but give credit when possible. This utility searches, organizes and reports contacts for more than 1000 or even 50000 records. All contact information from a list or other sources, can be searched easily and filtered by various criterias. Report can be generated in a pdf-file, a csv-file, a txt-file, an xls-file or an html-file. Features: Can search through more than 1 million entries Searches through internet and your harddisk for any contact data Organizes all the contact data into custom lists and folders Contacts can be

#### **Simple Contact Manager Crack+ With License Key**

\* All keys must be held down in order for macro to work. \* Macro automatically activates when you press F1, F2, F3, F4, F5, F6, F7, F8, F9, F10, Home, End, PageUp, PageDown, Insert, Delete, and Ctrl+F4. \* Macro automatically activates when you press Enter. \* "Deactivate" and "Activate" keys can be configured in the "Options" dialog box. \* Macros can be used on any page of Simple Contact Manager Crack. \* Macros can be activated at any time without a dialog box. \* Macros can be deactivated after they have been activated. \* Macros can be activated in "Edit Mode", "Letter Mode", "Sheet Mode", "Summary Mode", or "Calendar Mode". \* "Setup" key can be configured in the "Options" dialog box. \* "Setup" key can be activated at any time without a dialog box. \* "Setup" key can be used to select the default font used in "Standard Letter Mode". \* "Setup" key can be used to select the default font used in "Summary Mode". \* "Setup" key can be used to select the default font used in "Sheet Mode". \* "Setup" key can be used to select the default font used in "Calendar Mode". \* "Setup" key can be used to select the default font used in "Edit Mode". \* Setup key can be deactivated after it has been used. \* Setup key can be deactivated in "Edit Mode", "Letter Mode", "Sheet Mode", "Summary Mode", or "Calendar Mode". \* Setup key can be deactivated in "Edit Mode", "Letter Mode", "Sheet Mode", "Summary Mode", or "Calendar Mode". \* Setup key can be deactivated in "Edit Mode", "Letter Mode", "Sheet Mode", "Summary Mode", or "Calendar Mode". \* Setup key can be deactivated in "Edit Mode", "Letter Mode", "Sheet Mode", "Summary Mode", or "Calendar Mode". \* "Setup" key can be used to select the default font used in "Setup Mode". \* "Setup" key can be used to select the default font used in "Setup Mode". \* "Setup" key can be used to select the default 1d6a3396d6

### **Simple Contact Manager Crack**

KeyMacro displays a pop-up for quick insertion of "Personal Macro"-only text such as phone number, fax number or e-mail address, and "General Macros"-such as today's date or day of the week. The "Personal Macro" can be used to insert only a selected phone number, fax number or e-mail address. For example, you can use Personal Macro to quickly insert a selected phone number into the "To" field of a letter you are writing or into the address in an e-mail message. Or you can use Personal Macro to insert only a phone number or fax number into the message body of a fax or e-mail message. "General Macros" can be used to insert any date, day of the week or any text into a letter or e-mail message. For example, you can use Personal Macro to insert a date into the body of a letter you are writing. Using "Personal Macros" and "General Macros" is easy. Start typing the macro text. Press and hold the mouse button while typing the macro text. Press the Alt key to insert. A pop-up window will display the previously typed text. Type the desired text. Press the enter key to finish. Set the "Personal Macros" and "General Macros" for quick insertion. For example, you can set a "Personal Macro" for the phone number of an individual or "General Macro" for the phone number of an individual or fax number of an individual or "Personal Macro" for the phone number of a group or "General Macro" for the phone number of a group. KeyMacro allows you to choose the formatting style of the display style. "Text" is the default display style. "Number" is a numeric display style. "Date" is a date display style. "Verbose" is an expanded display style. "Text" is a compact display style. KeyMacro enables you to type text at a very fast rate. With the "Scroll" feature, you can continuously type new text. For example, to keep typing letters of the alphabet in the "To" field of a letter you are writing, with KeyMacro you can type the letters and press the enter key. Then press and hold the mouse button. Scroll through the letters of the alphabet, press the "home" key, type the "to" key and release the mouse button. Press the "end" key and release the mouse button.

### **What's New In?**

Simple Contact Manager is an award winning, easy to use Microsoft Windows application that allows you to manage all your contacts in one neat package. It's versatile, compact and more useful than a Swiss army knife. Never again will you have to fumble for contact information when you need it fast. The key to Simple Contact Manager is that it's fast and easy. Your contacts can be found before you can yell, "Hey, what was that phone number again?". Simple Contact Manager can do much more than hold contacts. Simple Contact Manager enables you to work with your contacts intelligently; you can write letters, send group e-mails, create numerous reports, and store reminders. Simple Contact Manager enables you to store written letters so no letter is ever lost. Never again will you have to remember where you saved your last letter. Simple Contact Manager also automatically creates and prints envelopes. Simple Contact Manager even comes with the ability to import contacts from Microsoft Outlook 2003. Quickly import all your contacts from Outlook into Simple Contact Manager within seconds. There are other great features included in Simple Contact Manager. To learn about what you can do, visit our features section. Here are some key features of "Simple Contact Manager": **[7]** Import your existing contacts from Microsoft Outlook 2003 with the import feature. <sup>[7]</sup> Export your contact lists for backup. [7] Organize your contacts in custom lists. [7] Create custom letters for select contacts. **a** Create envelopes for select contacts. **a** Automatically keeps a record each time you correspond with a contact. ■ Automatically keeps copies of letters written to any contact. ■ Create reports for select contacts. ■ Customize letter templates and use them for your contacts.\*  $\mathbb{Z}$  E-mail individual or group contacts quickly.  $\mathbb{Z}$  Setup numerous reminders for each contact. ■ Add specific notes to each individual contact. ■ Search through thousands of contacts on any criteria. ■ Open previously typed letters with the history feature.  $\mathbb{R}$  Intuitive layout enables finding contacts fast.  $\mathbb{R}$  Setup your own personal reminders. Featured Reviews Simple Contact Manager Simple Contact Manager 10 By georgi It is what it says it is. It works exactly like you would expect it to. Simple Contact Manager is a great contact management software. Download it Now Simple Contact Manager Simple Contact Manager 10 By Jake This app is by far the most useful app on my phone. Download it Now Simple Contact Manager Simple Contact Manager 10 By afw10 Very

## **System Requirements:**

Hard Drive space: 2 GB minimum 2 GB minimum RAM: 1 GB minimum 1 GB minimum Processor: Intel Pentium 4 1.8 GHz Intel Pentium 4 1.8 GHz DirectX: 9.0 9.0 OS: Windows 2000 Windows 2000 DVD-ROM drive: Recommended Recommended DirectX: 9.0 9.0 DVD-ROM drive: Recommended Recommended OS: Windows 7 Windows 7 Viewing Mode: Drag and drop: Move any URL you want to see

<https://ekhayaonline.com/?p=7038>

[https://yemensouq.com/wp-content/uploads/2022/06/CustomEffects\\_Installer.pdf](https://yemensouq.com/wp-content/uploads/2022/06/CustomEffects_Installer.pdf)

<https://yourbnbsolutions.com/portable-ultimate-video-converter-crack-free-win-mac-latest-2022/>

https://lfbridge.com/upload/files/2022/06/J5PUdn68aOCt9UVHg4ok\_07\_16cda2628811f51613b35f7b77012ccf\_file.pdf

<http://lovetrustfoundation.com/block-certain-websites-on-your-computer-software-crack-free-download-for-pc/>

<https://travelvee.com/wp-content/uploads/2022/06/Pogolyn.pdf>

[https://now.jumpeats.com/upload/files/2022/06/xnujJUSRYMgmkBlvLFyo\\_07\\_16cda2628811f51613b35f7b77012ccf\\_file.pdf](https://now.jumpeats.com/upload/files/2022/06/xnujJUSRYMgmkBlvLFyo_07_16cda2628811f51613b35f7b77012ccf_file.pdf) <https://kjvreadersbible.com/it-invent-8-10-crack-patch-with-serial-key-win-mac-latest/>

<http://maxcomedy.biz/simple-tracker-1-9-359-0-crack-download-2022-latest/>

<https://www.wemoveondemand.com/wp-content/uploads/2022/06/quiharl.pdf>

<http://indir.fun/?p=37149>

<https://www.audiogallery.nl/wp-content/uploads/2022/06/JPackIt.pdf>

<https://lifeacumen.com/wp-content/uploads/2022/06/helphil.pdf>

<https://www.d360.fr/wp-content/uploads/2022/06/yelyuri.pdf>

[http://www.gea-pn.it/wp-content/uploads/2022/06/File\\_Checksum\\_Utility.pdf](http://www.gea-pn.it/wp-content/uploads/2022/06/File_Checksum_Utility.pdf)

[http://satavakoli.ir/wp-content/uploads/2022/06/OneTime\\_Password\\_Generator.pdf](http://satavakoli.ir/wp-content/uploads/2022/06/OneTime_Password_Generator.pdf)

[http://facebook.jkard.com/upload/files/2022/06/3irVMe21P4PWrPFyMo7W\\_07\\_16cda2628811f51613b35f7b77012ccf\\_file.p](http://facebook.jkard.com/upload/files/2022/06/3irVMe21P4PWrPFyMo7W_07_16cda2628811f51613b35f7b77012ccf_file.pdf) [df](http://facebook.jkard.com/upload/files/2022/06/3irVMe21P4PWrPFyMo7W_07_16cda2628811f51613b35f7b77012ccf_file.pdf)

<http://noticatracho.com/?p=18053>

[https://formyanmarbymyanmar.com/upload/files/2022/06/pC1kn8OULAL4ar5j5g8G\\_07\\_01e141d626e1e882b3cdca8b7279d4](https://formyanmarbymyanmar.com/upload/files/2022/06/pC1kn8OULAL4ar5j5g8G_07_01e141d626e1e882b3cdca8b7279d48f_file.pdf) [8f\\_file.pdf](https://formyanmarbymyanmar.com/upload/files/2022/06/pC1kn8OULAL4ar5j5g8G_07_01e141d626e1e882b3cdca8b7279d48f_file.pdf)

<https://pier-beach.com/pcrcommander-full-version-free/>